## Zoom for Government – Quick Guide

Date: Apr-30-2021 Ver: 1.3

You need a **Zoom-Gov account to host** FedRAMP compliant Zoom meetings, but **not to participate** in them.

Request a Zoom-Gov Account at: *https://video.ufl.edu/request-service/zoom-gov/*

There are **two main workflows** for using Zoom-Edu and Zoom-Gov

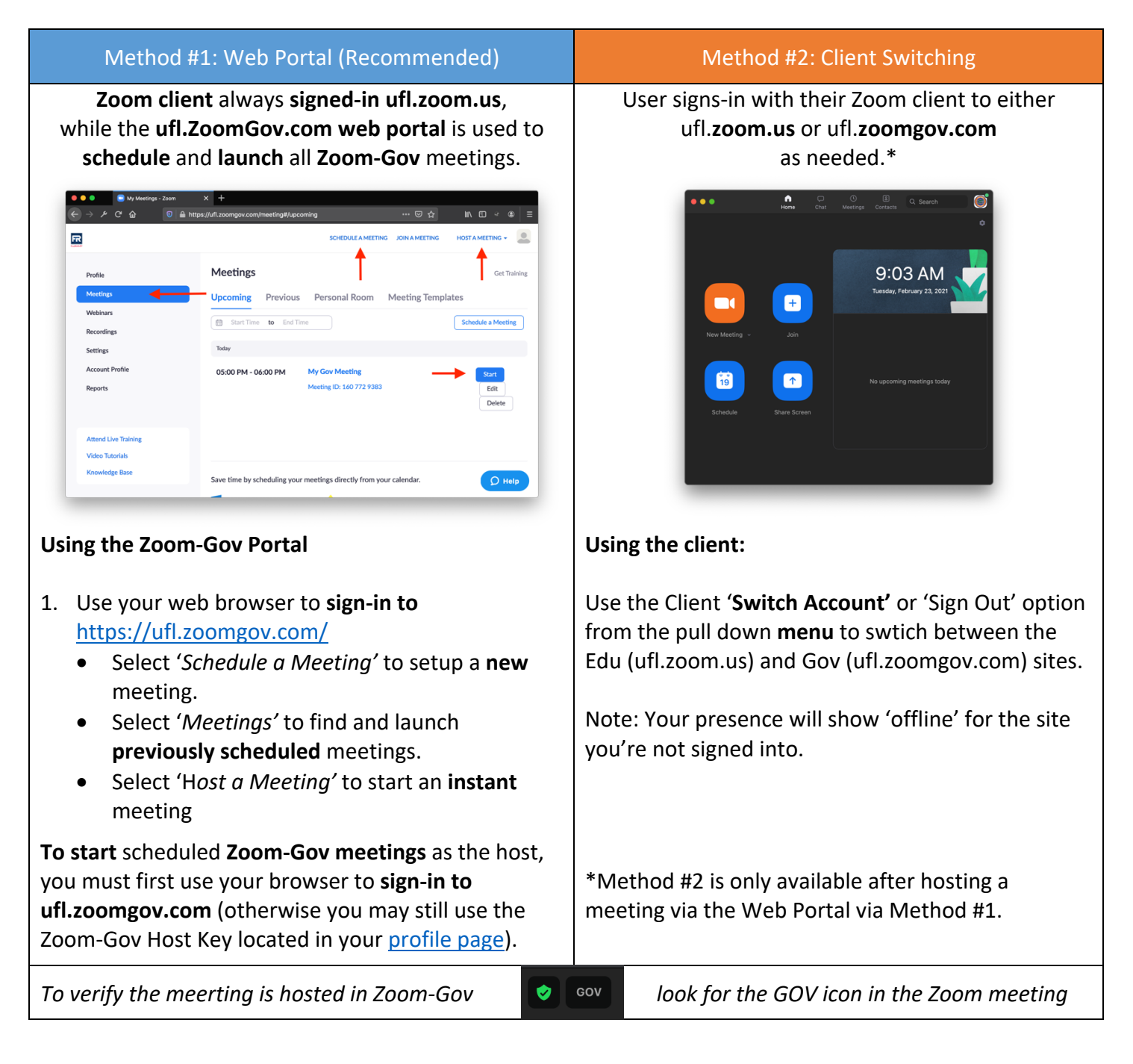